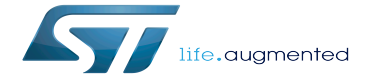

Difference between revisions of "Reset device tree configuration"

Difference between revisions of "Reset device tree configuration"

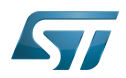

Difference between revisions of "Resetothing or atient"

## **Contents**

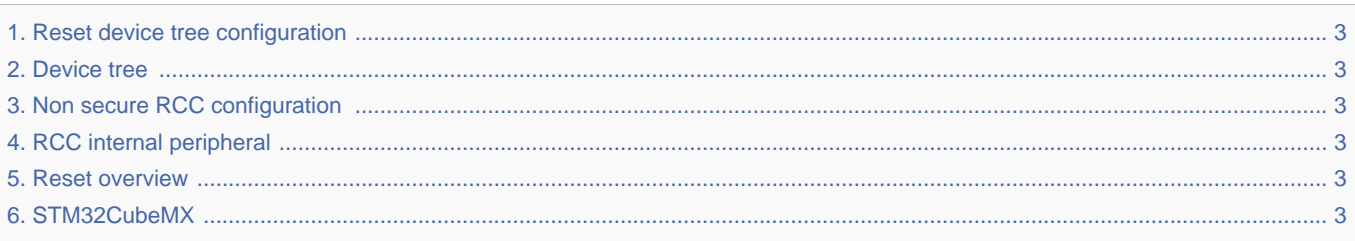

Difference between revisions of "Reset of digitation"

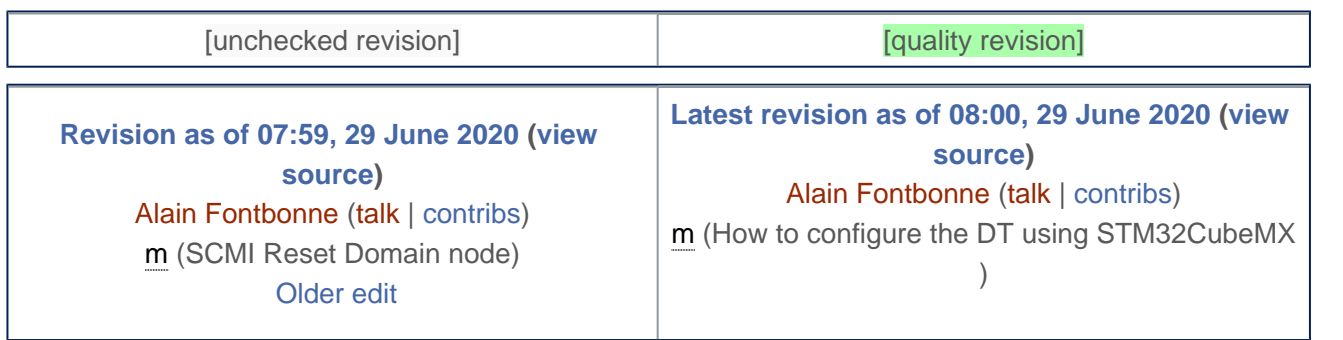

<span id="page-2-1"></span>Stable: 19.03.2021 - 08:52 / Revision: 19.03.2021 - 08:49

Stable: 17.07.2020 - 12:55 / Revision: 29.06.2020 - 08:00

You do not have permission to read this page, for the following reason:

The action "Read pages" for the draft version of this page is only available for the groups ST\_editors, ST\_readers, Selected\_editors, sysop, reviewer<br>Stable: Not stable / Revision: 31.03.2021 - 07:05

<span id="page-2-2"></span>You do not have permission to read this page, for the following reason:

The action "Read pages" for the draft version of this page is only available for the groups ST\_editors, ST\_readers, Selected\_editors, sysop, reviewer<br>Stable: 25.09.2020 - 09:10 / Revision: 25.09.2020 - 09:09

<span id="page-2-3"></span>You do not have permission to read this page, for the following reason:

<span id="page-2-0"></span>The action "Read pages" for the draft version of this page is only available for the groups ST\_editors, ST\_readers, Selected\_editors, sysop, reviewer Stable: 17.07.2020 - 12:55 / Revision: 29.06.2020 - 08:00

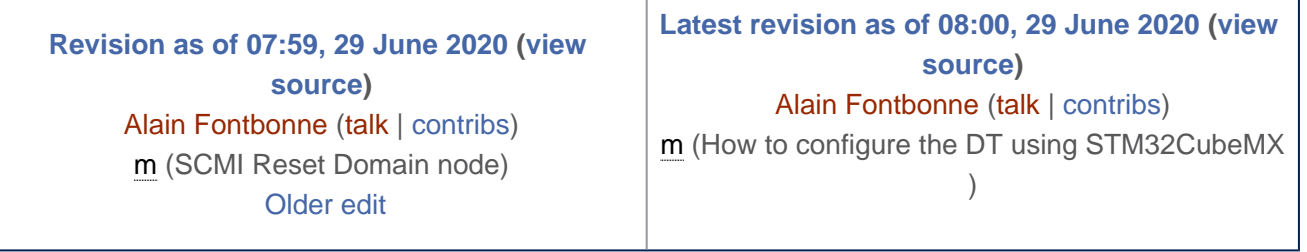

<span id="page-2-4"></span>Stable: 15.10.2019 - 14:08 / Revision: 15.10.2019 - 14:08

You do not have permission to read this page, for the following reason:

The action "Read pages" for the draft version of this page is only available for the groups ST\_editors, ST\_readers, Selected\_editors, sysop, reviewer Stable: 23.09.2020 - 13:22 / Revision: 12.06.2020 - 13:25

<span id="page-2-5"></span>You do not have permission to read this page, for the following reason:

The action "Read pages" for the draft version of this page is only available for the groups ST\_editors, ST\_readers, Selected\_editors, sysop, reviewer